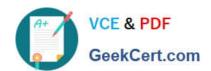

# AD0-E102<sup>Q&As</sup>

Adobe Experience Manager Business Practitioner

### Pass Adobe AD0-E102 Exam with 100% Guarantee

Free Download Real Questions & Answers PDF and VCE file from:

https://www.geekcert.com/ad0-e102.html

100% Passing Guarantee 100% Money Back Assurance

Following Questions and Answers are all new published by Adobe
Official Exam Center

- Instant Download After Purchase
- 100% Money Back Guarantee
- 365 Days Free Update
- 800,000+ Satisfied Customers

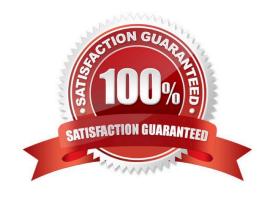

# VCE & PDF GeekCert.com

## https://www.geekcert.com/ad0-e102.html

#### 2024 Latest geekcert AD0-E102 PDF and VCE dumps Download

#### **QUESTION 1**

You want users to be able to fill out wizard-like forms on any device. What AEM Forms type is best suited for this scenario?

- A. HTML Form
- B. PDF Form
- C. Adaptive Form
- D. XFA Form

Correct Answer: D

#### **QUESTION 2**

The user-based for your newly created AEM Community is growing quickly and will soon get out of hand without any management.

Which Administration section will best handle this scenario?

- A. Moderation console
- B. Site console
- C. Members console
- D. Reports console

Correct Answer: A

Reference: https://helpx.adobe.com/experience-manager/6-3/communities/using/moderation.html

#### **QUESTION 3**

Which AEM feature can an author use to manage and display the text-only content on different channels?

- A. Experience fragments
- B. A reference component
- C. AEM Workflows
- D. Content fragments

Correct Answer: D

Reference: https://helpx.adobe.com/experience-manager/6-3/sites/authoring/using/content-fragments.html

#### https://www.geekcert.com/ad0-e102.html 2024 Latest geekcert AD0-E102 PDF and VCE dumps Download

#### **QUESTION 4**

How can an author determine the number of Language Copies for a given page?

- A. The Language Copies will be displayed in the page properties
- B. The Language Copies will be displayed in the Filters section
- C. The Language Copies will be displayed in References section
- D. The Language Copies will be displayed in Manage Publications

Correct Answer: C

Reference: https://helpx.adobe.com/experience-manager/6-3/sites/authoring/using/author-environmenttools.html

#### **QUESTION 5**

A template author wants to modify the default layout for all existing product pages. If the original editable template is modified, what happens?

- A. All existing product pages are changed to reflect the change including the initial content and structure of the template
- B. All existing product pages are changed to reflect the change in initial content excluding the structure
- C. No existing product pages are changed
- D. All existing product pages are changed to reflect the change in structure excluding the initial content

Correct Answer: A

Reference: https://blog.3sharecorp.com/creating-editable-templates-adobe-experience-manager

Latest AD0-E102 Dumps

AD0-E102 PDF Dumps

AD0-E102 Study Guide